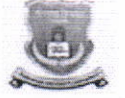

## गोंडवाना विद्यापीठ,गडचिरोली

(महाराष्ट्र शासन अधिसूचना कमांक २००७/(३२२/०७) विशि -४ महाराष्ट्र अधिनियम १९९४ (१९९४ चा महा.३५) च्या कलम ३ च्या पोटकलम (२) अन्वे दिनांक २७ सप्टेंबर, २०११ रोजी स्थापित व महाराष्ट्र सार्वजनिक विद्यापीठ अधि, २०१६ (सन २०१७ चा महाराष्ट्र विद्यापीठ अधिनियम कमाक ६) व्दारा संचालित राज्य विद्यापीठ)

## परिक्षा व मुल्यमापन मंडळ विभाग

कॉम्पलेक्स परिसर,एम.आय.डी.सी. रोड, गडचिरोली—४४२६०५

दुरध्वनी कमांक:कार्यालय: ०७१३२-२२३३२० ईमेल: coegondwana@gmail.com

जा. क. गों.वि./परिक्षा वि./<u>८८८८</u>/२०१७

दिनांक :२७/१२/२०१७

## अधिसूचना

गोंडवाना विद्यापीठाशी संलग्नित सर्व महाविद्यालयातील प्राचार्यांना तथा संबंधितांना कळविण्यात येते की, विद्यापीठाचा पाचवा दिक्षांत समारंभ माहे जानेवारी-फेब्रुवारी २०१८ या दरम्यान घेण्याचे निश्चित झालेले असून यामध्ये हिवाळी २०१६ व उन्हाळी २०१७ मधील पदवी परीक्षा उत्तीर्ण विद्यार्थ्यांना पदवी प्रदान करण्यात येणार आहे.

यु.जी.सी. च्या नविन नियमानूसार पदवी प्रमाणपत्रावर विद्यार्थ्याचा आधार कमांक असणे अनिवार्य असल्याने सर्व महाविद्यालयांनी उपरोक्त शैक्षणिक सत्रातील विद्यार्थ्याचे आधार कमांक अचूक नमूद करायचे आहे. पदवी प्रमाणपत्रावर इंग्रजी व मराठीमध्ये विद्यार्थ्याचे संपूर्ण नांव व आईचे नांव अचूक मुद्रीत व्हावे याकरीता महाविद्यालयाच्या Login ID वर प्रपत्र अपलोड केलेले आहे. सदर प्रपत्रात विद्यार्थ्याचे प्रवेश करतेवेळी महाविद्यालयाने भरलेले विद्यार्थ्याचे संपूर्ण नांव व आईचे नांव दिलेले आहे. त्यामध्ये काही त्रुटी असल्यास ती त्वरीत दुरूस्ती करून Online Update करावे व त्याची एक Hard Copy विद्यापीठात प्राचार्याच्या स्वाक्षरीसह सादर करावे. Online माहीती खालील पध्दतीने अपडेट करावी.

- $\triangleright$  Utility  $\leftarrow$
- $\triangleright$  Update Details  $\leftarrow$
- $\triangleright$  Select Session  $\leftarrow$
- $\triangleright$  Select Exam  $\leftarrow$
- $\triangleright$  Get Data  $\leftarrow$
- $\blacktriangleright$  सर्व पदवी परीक्षा उत्तीर्ण विद्यार्थ्यांची यादी Display होईल.
- $\triangleright$  Edit  $\leftarrow$
- $\triangleright$  मराठी नांवामध्ये काही त्रुटी असल्यास दुरूस्ती करावे व आधार कमांक नमूद करावे.
- $\triangleright$  Update  $\leftarrow$

विद्यार्थ्याचे मराठी मधील नांव व आधार कमांक अचूक भरावे. त्यानूसारच पदवी प्रमाणपत्रावर मुद्रीत करण्यात येईल. महाविद्यालयाने चुकीचे नांव व आधार कमांक नमूद केल्यास त्याची सर्वस्वी जबाबदारी संबंधित महाविद्यालयाचे प्राचार्य तथा संबंधितांची राहील याची नोंद घ्यावी.

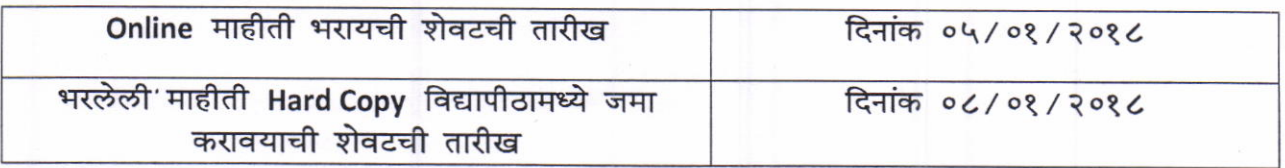

परीक्षा व मुल्यमापन मंडळ गोंडवाना विद्यापीठ, गडचिरोली